## SAP ABAP table JFVFAKTAB {Generated Table for View}

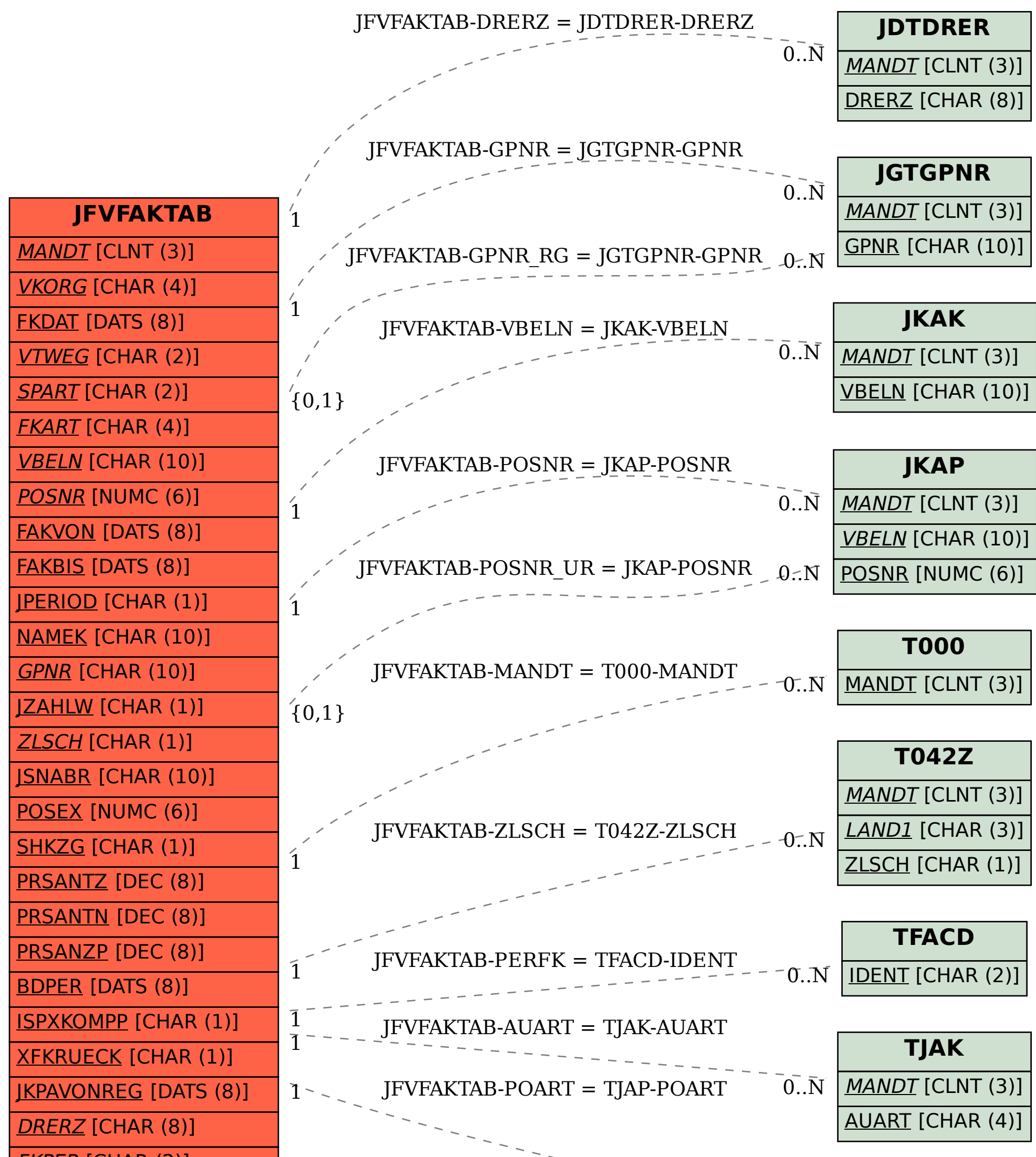

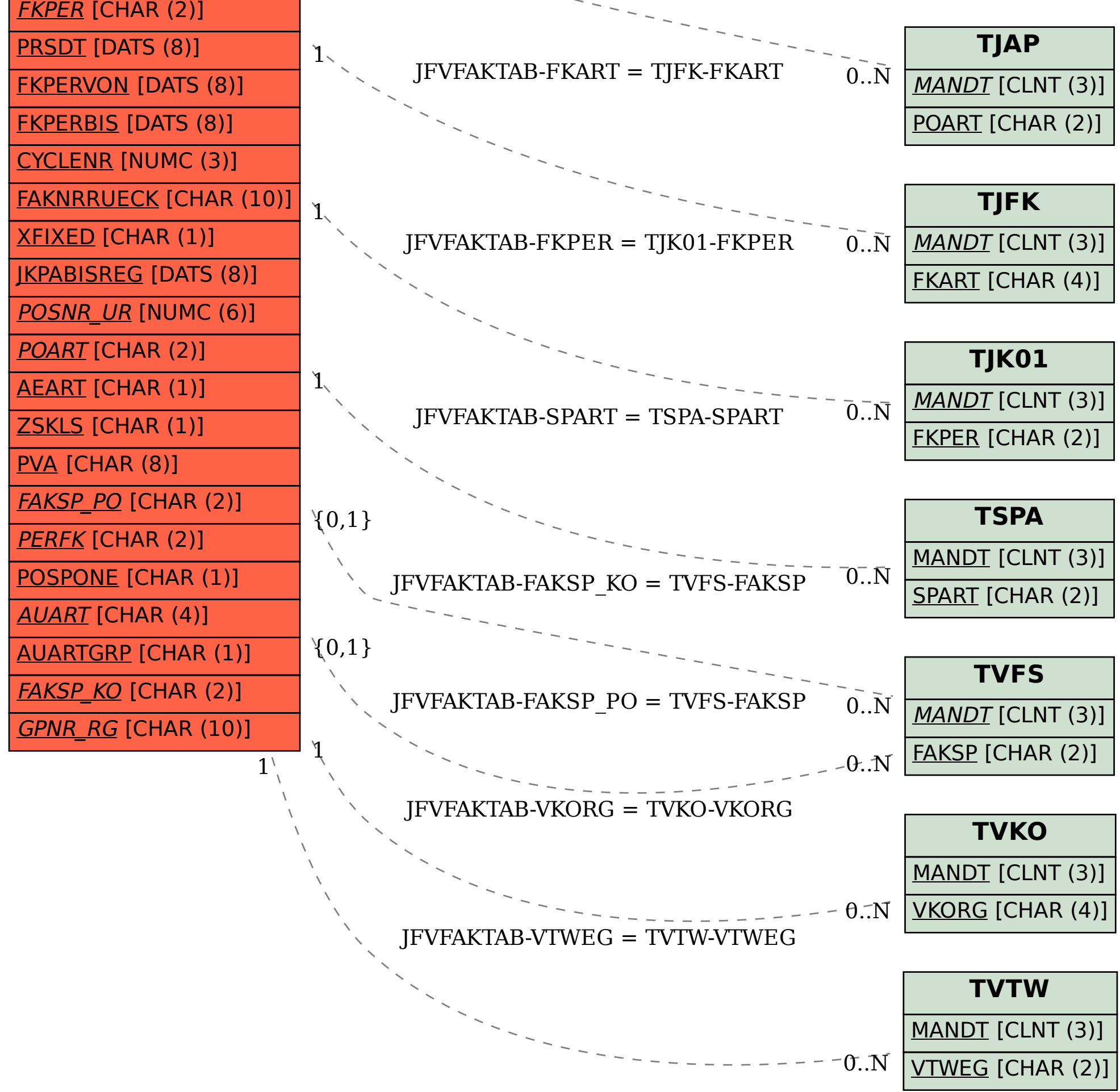